#### *Requirements at a Glance*

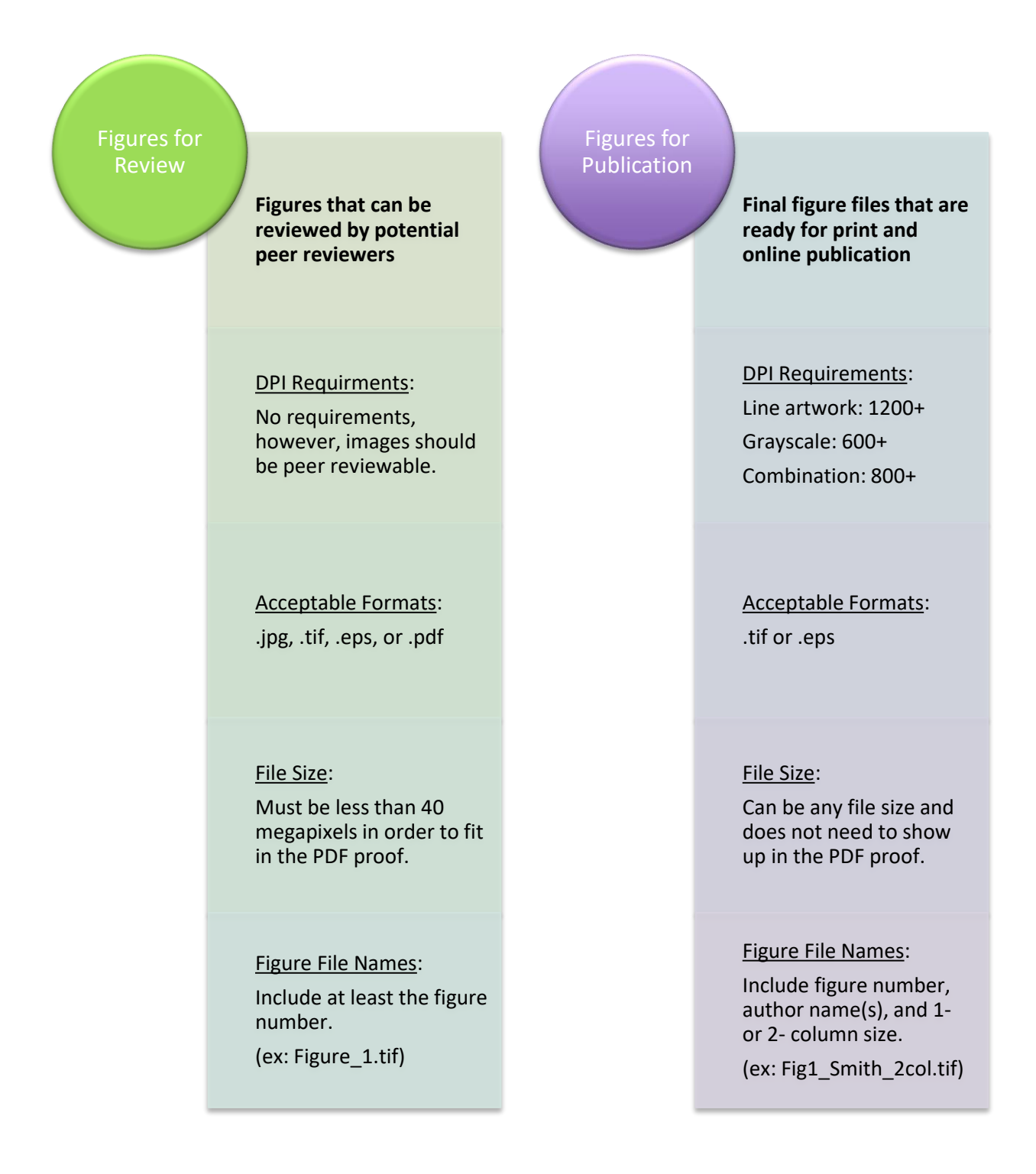

#### Figures for Review

- For review, figures may be submitted in .jpg, .tif, .eps, or pdf.
- If submitting a pdf, please ensure it is at a 1- or 2-column size.
- Please ensure that the file size is small enough to create an image in the review pdf. This means your image must be less than 40 megapixels (i.e., the total number of pixels [height x width] has to be <40 megapixels). Your figure must have enough detail for reviewers to examine necessary features, however.

## Figures for Production (Table 1)

- If your manuscript has been accepted for publication, you will be asked to upload your final figures.
- Please ensure that your figures are saved at final publication size and are in an accepted file format. Failure to supply figures in the proper size and/or format will delay publication of your paper.
- To ensure that your figures are reproduced to the highest possible standards, Cambridge Journals requires the formats and resolutions listed in Table 1 for electronic figures.

#### File Formats

- Only.tif or .eps files will be accepted for Production.
- Please label production figures with 1- or 2-column (e.g., SmithetalFigure1\_1col.tif; SmithetalFigure2\_2col.eps) to indicate final size.

## Note Regarding Large Image Files

Please save large image files (full-resolution files for production) with LZW compression to ensure they can be uploaded correctly. LZW compression reduces file size (sometimes drastically) without affecting quality. LZW compression is also reversible. LZW compression is an option when you save a file from a graphics package (such as Photoshop) using the menu option "Save as," then selecting TIFF format, saving, then selecting LZW compression in the following window.

IrfanView is a graphics program that you can download for free for PCs that will allow you to use LZW compression. You can download the program at a number of locations on the web, including http://www.tucows.com/preview/19496

## Color Figures

- There is a charge of \$250 to print each color figure in the print issue.
- There is no charge for figures that appear in color only in electronic versions (online publication and pdf reprint).
- If the author wants a figure in color online only and not in print, then only a color file should be submitted. The black and white image for the print issue will be converted by the typesetter to black and white from the color image.
- If only color images are provided and authors do not wish to pay for color print, it is the author's responsibility to test the readability of a color figure in black and white. If any figure is not to be printed in color and is found to be unreadable in black and white, an improved new file must be provided, resulting in delayed review and/or publication.

## Figure Labels

- Subfigures are numbered sequentially (1, 2, 3...), preferably in the upper left or lower right corner of each image.
- Labels and text used in figures must be sans serif (e.g., Arial font), consistent in size and style through a figure or figures of similar type (such as graphs), and readable.
	- o Minimum font size in figures is 9 point at final size.
	- o Minimum line weight is 0.3 point (0.11 mm) for final size.
	- o Prominent lines (e.g. plot lines on graphs) the weight should be 0.75 to 1.0 point (0.25 to 0.35 mm).
- Scale bars are required in photographs of specimens. Field photographs may use rulers or an object with a known size for scale. A numerical description of scale bar size should be included either with the scale bar or in the caption. Explanations of magnification (such as X40) cannot be used because figures may be resized in final print.
- Maps and stratigraphic columns must include a sense of scale, such as a scale bar or latitude/longitude.

# Helpful Hints

- Please generate or convert directly to the dpi resolution from native software programs, such as Photoshop (psd), Adobe Illustrator (ai), Coreldraw (cdr), Corel PhotoPaint (cpt).
- Do not simply resample/upsample an existing image file (.jpg or .tiff) from low resolution (e.g., 300 dpi) to higher resolution (e.g., 600 dpi) because this does not help improve the true quality or resolution of an image.
- On ScholarOne, large files may take several minutes to upload. Large figure files may not convert after upload—this is normal, and the final files will be transmitted to Production. If you have problems uploading your final files, please contact the Managing Editor at: [journalofpaleontology@cambridge.org](mailto:journalofpaleontology@cambridge.org)

Table 1. Cambridge Production Requirements.

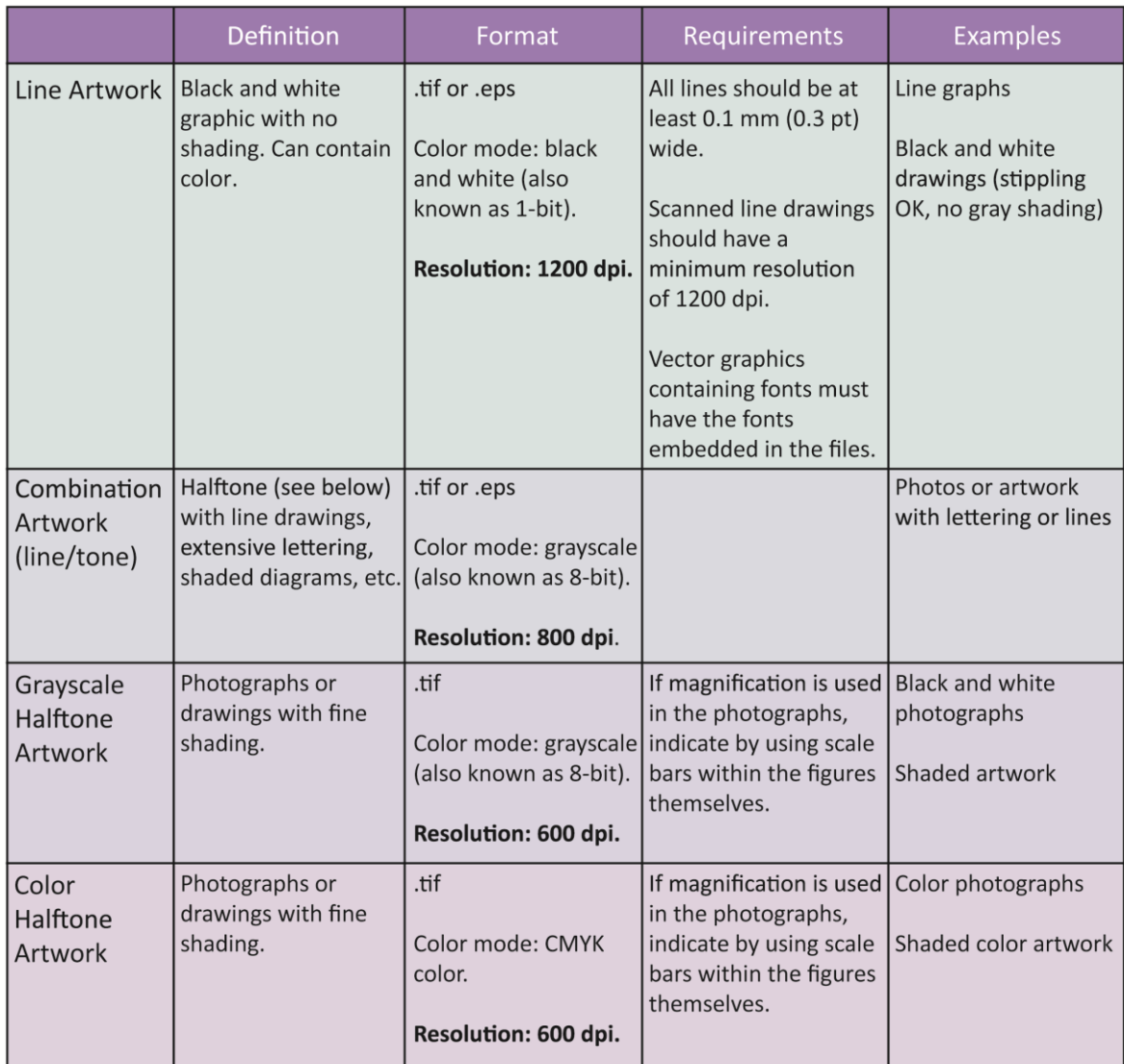